## **FORMULARZ OFERTOWY**

Nazwa i adres Wykonawcy: ....................................................................................................................................................... ....................................................................................................................................................... Osobą uprawnioną do kontaktu z Zamawiającym jest (imię, nazwisko): tel.:……………………… fax.: ……………………………e-mail …………………………… Nr rachunku bankowego, na który Zamawiający zwróci wadium wniesione w pieniądzu: ....................................................................................................................................................... Przystępując do udziału w przetargu nieograniczonym na: **dostawę elementów infrastruktury informatycznej i oprogramowania** oświadczam, że:

- 1. Zapoznałem się z treścią Specyfikacji Istotnych Warunków Zamówienia wraz z załącznikami i nie wnoszę do niej żadnych zastrzeżeń.
- 2. Akceptuję wzór umowy stanowiący załącznik do Specyfikacji Istotnych Warunków Zamówienia i nie wnoszę do niego zastrzeżeń.
- 3. Oferuję wykonanie przedmiotu zamówienia w terminie ........................... dni od podpisania umowy, jednak nie dłużej niż 14 dni (**kryterium nr 2**).
- 4. Oferuję wykonanie przedmiotu zamówienia w terminie i na warunkach ustalonych w specyfikacji istotnych warunków zamówienia za cenę oraz szybkość minimalną (**kryterium nr 1**):

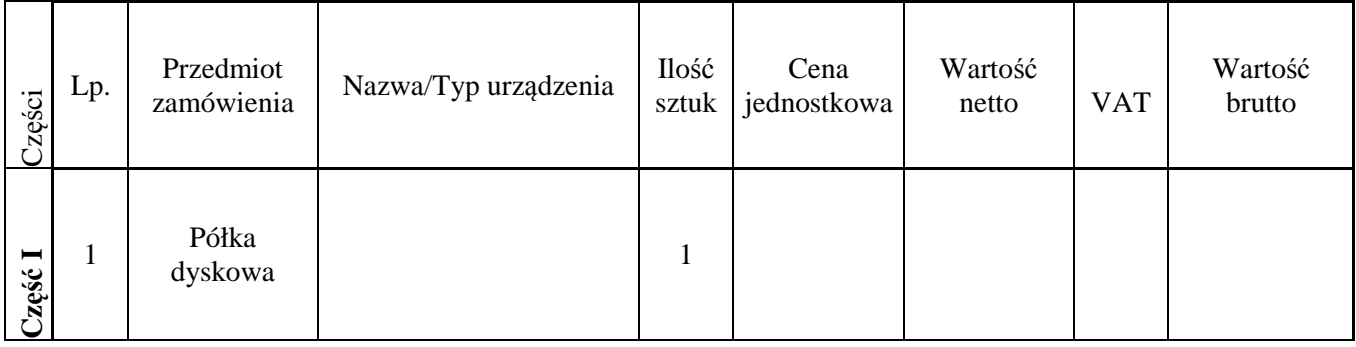

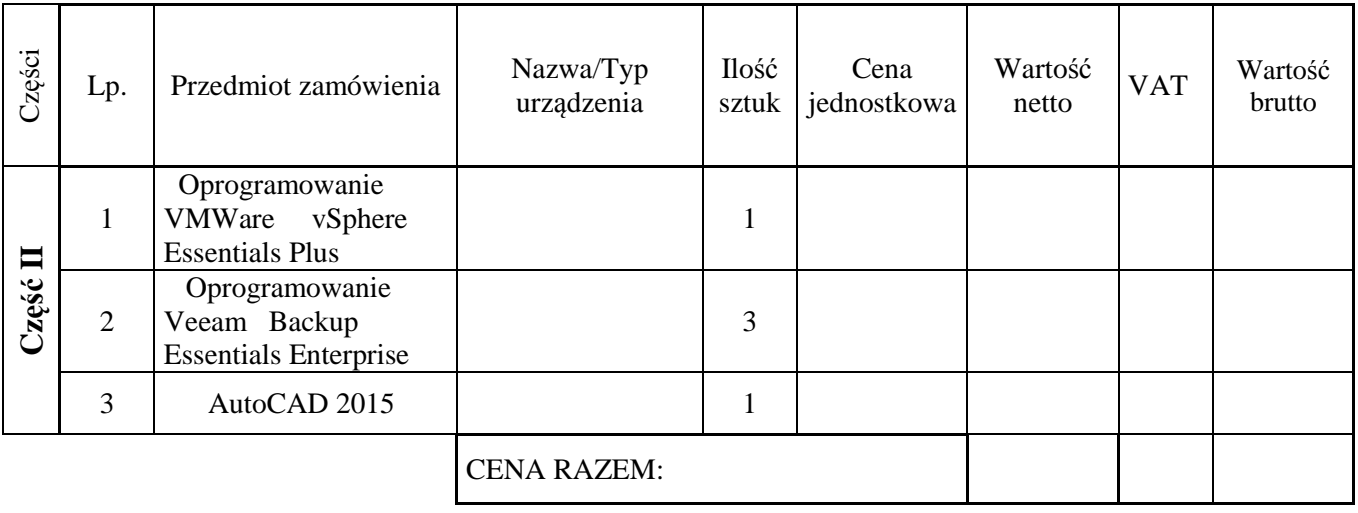

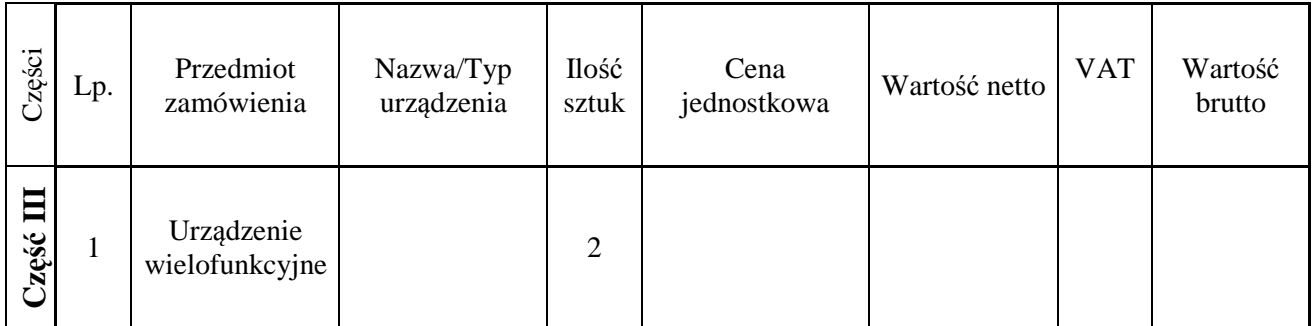

5. Do składania ofert w trakcie aukcji elektronicznej upoważniamy (osoba ta musi dysponować w trakcie aukcji elektronicznej bezpiecznym podpisem elektronicznym weryfikowanym za pomocą ważnego kwalifikowanego certyfikatu):

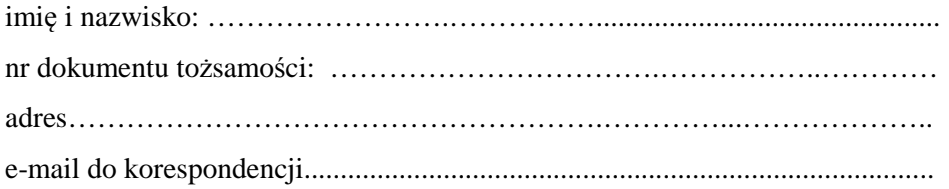

………………., dnia ……………2015 r. .......................................................

 *Wykonawca*